## Photoshop 2021 (Version 22.2) With Serial Key 2022

Installing Adobe Photoshop and then cracking it is easy and simple. The first step is to download and install the Adobe Photoshop software on your computer. Then, you need to locate the installation.exe file and run it. Once the installation is complete, you need to locate the patch file and copy it to your computer. The patch file is usually available online, and it is used to unlock the full version of the software. Once the patch file is copied, you need to run it and then follow the instructions on the screen. Once the patching process is complete, you will have a fully functional version of Adobe Photoshop on your computer. To make sure that the software is running properly, you should check the version number to ensure that the crack was successful. And that's it - you have now successfully installed and cracked Adobe Photoshop!

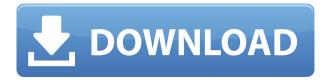

I did my review of Photoshop CS6 is in the previous PCMag review, showing the technical advantages of using Camera Raw. Everything I said there still holds true, with the following minor addition. The new features in CS6 like the 5K video output, the addition of the Upright tool and Screening Room to Filmstrip, show the breadth of the CS6 vision. The CS6 Storytelling capability adds a new layer to the CS6 value proposition: tell your stories and expose your audiences or fans to the magic of your work. This must be the future in stories: people going to other people to tell stories. Gone are the days of climbing to the top of the mountain and telling your story to everyone in person. Digital storytellers have embraced mobile and tablet-based storytelling but now interface designers can consider the screen size and pixel density of the device and affect the story as well. Screen size limitation are less of an issue than that of stories having to be presented to many people, and often on different platforms and timezones. The Photoshop application is the start of a new platform for story-tellers. CS6 also expands the post-processing capabilities for video Editing with noise reduction and low-light corrections, and it introduces a new art-style for blending video and stills. Even with the ease of use and all the new tools, why would you use Adobe's proprietary Fusion App to edit your device's video? If you're editing video, take advantage of the ACR/Lightroom 5 video toolset while your PC still has enough headroom to handle the application.

## Photoshop 2021 (Version 22.2) Activation Code With Keygen WIN & MAC {{ upDated }} 2023

Because Photoshop acts like a vector-based drawing tool, saving and importing.psd files (.psd files are for color documents) can save you a lot of time. While.psd files can still be opened in Photoshop, they're not usually as natively compatible. For example, when an old Photoshop PSD file is opened it won't directly open in Illustrator. However, when a new or previous formatted indd PSD file is opened it will only open in Illustrator. PSD files can be imported into most Adobe Creative Suite programs, but it differs by those programs. For example, a document created in Illustrator can be imported into Smart Preview (the fastest way to preview your work), and while there are many other tools, it's a lot of functionality at once. A work created in Photoshop CS can be imported into Illustrator in three different ways. Each importing method works best with a specific task, so be sure you're importing it to the appropriate program to effectively complete your work. The only way to create a PSD file is to start a canvas with a blank file. Depending on the program you choose, PSD files become a PDF file.PSD files are for color documents and they can also be converted to other file types such as JPG or PNG or PDF. The files can be opened in the commonly used programs such as Adobe Photoshop, Adobe Illustrator, Adobe Acrobat and DreamWeaver.PSD files can be opened in most Adobe Creative Suite programs, but it differs by those programs. For example, a document created in Illustrator can be imported into Smart Preview in the fastest way to preview your work, and while there are many other tools, it's a lot of functionality at once. A work created in Photoshop CS can be imported into Illustrator in three different ways. Each importing method works best with a specific task, so be sure you're importing it to the appropriate program to effectively complete your work. e3d0a04c9c

## Download Photoshop 2021 (Version 22.2)Activation Code With Keygen [32|64bit] {{ latest updaTe }} 2022

Multiple Retouch and smart palettes offer quick access from the bottom panel, including the ability to activate an alternative palettes from any level and convert the entire palettes with a single click. Correction Brush and the Healing brush are accessible from multiple locations, including a new Touch tool. You can also easily activate the History panel in the same way, whenever you select the panel. The brand new Pen tool, which allows you to work with multiple selection objects at once, unlock multiple selection objects in different drawing layers, plus bring multiple selection objects to a separate drawing layer and merge them, has been a popular feature for designers. Now, you can get to better work with shapes and easier to use the Path tool. With this version, the Path can be applied directly to any drawing layer, split into two segments, adjusted and edited just like any path object. The Free Transform feature has enhanced the capability of transforming any object. With the new feature, you can actually rotate, scale or skew any object and also move it outside the working area. You can also adjust the pivot point and snap to grid, warp, blur the image and also stamp a logo. Easily edit your photos online with the brand new powerful and intuitive selection features. In the new browsers, you can edit those pictures using the closest technology to collaborate. Now you can select the objects for removal, add objects by clicking to place or flip, slice, drag and crop. While you are selecting the object, you get the flexibility to change it in many ways - move an object to a new layer, rotate, recolor the element, and even merge the objects in other layers.

software adobe photoshop cs6 free download shapes for photoshop cs6 free download stylish fonts for photoshop cs6 free download styles for photoshop cs6 free download smoke brushes for photoshop cs6 free download skinfiner for photoshop cs6 free download stylish tamil fonts for photoshop cs6 free download setup of adobe photoshop cs6 free download eye candy for photoshop cs6 free download extract plugin for photoshop cs6 free download

Adobe Photoshop can automate a lot of the manual operations you do in Photoshop with its features, such as crop and straighten tools. Adobe Contour Perfect allows you to create a more symmetrical look for portrait and other figure-format photographs. Enhance tools can be used to eliminate or minimize skin blemishes, wrinkles, and blotches, and also further refine imperfections and reduce noise. Emboss tools can be used to create ethereal patterns to bring an impressionistic look to an image. To export your work, you can use Photoshop File Format (.psd), Portable Document Format (.pdf), Windows Portable Network Graphics (.png), GIF, and JPEG. Adobe Photoshop, however, is an advanced program and you need a lot of time to learn the most effective use of all its features. Photoshop brushes, masks, and layers are fundamental tools that you should learn to use to improve your compositing and editing. When you use a selection tool like the eraser or shape builder, you should know how to process, clean up, and combine selections. Adobe Photoshop has many selection tools to work with on an image, including the selection tools, the marquee tool, and the paintbrush tool. Ad used a range of selection tools, from the rectangle selection tool to the selection tool points, and from the lasso tool to the magic wand tool. In Photoshop, you can replace an image's background with a photo similar to how the background was removed, using Background in a Photoshop document. To access these parameters in any document, you access the Background Attributes panel. You can use Photoshop's copy-paste feature to move objects and arrange layers.

You can also use the pasting options in the Layers panel to paste objects and adjust layer ordering in the Photoshop document.

The latest version of Adobe Photoshop, Photoshop CC 2014, continues to build the foundation towards the future, with a tight focus on power and flexibility. With new features that make a variety of tasks easier, Photoshop CC 2014 also gives users ways to produce incredibly creative and varied results. On the other hand, some older features, such as the helpful one-click options for resizing straight out of Photoshop's History, have gotten lost. I'm also a strong believer of point-and-click editing. To me, saving time means not having to look at tasking dialogs, picking tools, having to switch between multiple palettes. Point-and-click editing for anything but a pixel-level pixel editing is a joke. Photoshop is the only software I know of where it's a requirement to learn macros to use its tools. I can't imagine a completely point-and-click-ed editor. In the past, Photoshop was so popular, because it had advanced editing features such as non-destructive non-destructive editing, the ability to Panorama by dragging things around , selection by marquee or lasso, crop by using crop lock, and crop by preset category. Now that Adobe has jumped onto the GPU's with CC 2014, Adobe is slowly and soundly dropping legacy tools and making new and better ones. One of the main reasons why Photoshop is so popular is the wide variety of options it offers. This variety also tends to confuse new users. Since this is my favorite feature of Adobe Photoshop, it will probably be my most talked about and used. Photoshop has the best selection tools. There are automated modes, that reduce the user's stress, and manual modes, which allow users to make better selections. Photoshop's selection tools and its ability to lasso areas is one of the marks of a truly complete and world class editing application. It will miss that mark and others if it doesn't implement the one-click close option for the layer dialogs.

https://zeno.fm/radio/global-mapper-v13-00-dc121011-x32x64-with-crack-setup-free https://zeno.fm/radio/business-statistics-by-sp-gupta-pdf https://zeno.fm/radio/topsolid-wood-woodcam-crack-torrent https://zeno.fm/radio/download-lumion-3-0-full-crack-32bit https://zeno.fm/radio/generateur-code-actia-multidiag-2011

Adobe enhanced the existing Photoshop CC software with support for the new Adobe Creative Cloud features, including access to all of the features on the Creative Cloud. Photoshop also features an allnew, native cross-platform file format named DNG (Digital Negative Format), developed specifically for the production of professional photography. Photoshop CC uses a new, more secure online subscription model, than previous Creative Suite software, with business-grade data security and information protection - such as allowing only Adobe to access user's data. The first feature of the new Photoshop CC release is for connectivity with the Internet. It is a part of the Adobe Creative Cloud. The Adobe Creative Cloud gathers a bunch of software, which includes Adobe Lightroom, Adobe Photoshop itself, Adobe Illustrator, and many other software. Users who are new to Adobe Photoshop CC are recommended to use this synchronization and connection with the Internet. You can download it from the Adobe website to install it on your computer. When the software is installed, you'll find a lot of updates, new features, and also lots of other tools that enhance your editing function. The second feature introduced in the new Photoshop CC release is the new Color Modes, which make colors in the gray scale. You can edit colors with red-eye, healing, and other effects in the new Color Mode. The Color Modes are divided into different combinations with various tools as Arrange, Levels, Hue and Saturation, Curves. With the new Color Modes, you can choose the right one for the effect you need. They also give you a precise control over colors, which you may not find in the stock standard modes.

https://indonesiapropertirental.com/photoshop-2021-version-22-download-free-with-product-key-lifetime-release-2022/

https://atbuz.com/wp-content/uploads/2023/01/Photoshop\_2022\_\_Download\_free\_License\_Key\_Full\_Keygen Full Version 64 Bits\_latest\_updaTe\_.pdf

http://plantsacademy.com/photoshop-elements-kostenlos-download-deutsch-vollversion-free/

 $\underline{https://ameppa.org/wp-content/uploads/2023/01/Adobe-Photoshop-2021-version-22-Download-free-Line (and the property of the content of the property of the property of the p$ 

feTime-Activation-Code-Hack-WinMac-X64-l.pdf

http://seti.sg/wp-content/uploads/2023/01/maeexte.pdf

https://netcityme.com/wp-content/uploads/2023/01/elisnoel.pdf

https://www.chocolatesanddreams.in/wp-content/uploads/2023/01/iranferr.pdf

https://www.yomiwang.com/wp-content/uploads/2023/01/50967ab0d398a45.pdf

https://www.eskidiyse.com/?p=2856

 $\underline{https://medeniyetlerinikincidili.com/wp-content/uploads/2023/01/Photoshop-Express-Download-Ios-H\\ \underline{OT.pdf}$ 

https://nvested.co/photoshop-exe-file-download-for-windows-\_verified\_/

https://weilerbrand.de/wp-content/uploads/2023/01/gianwila.pdf

https://www.albertofiorini.com/wp-content/uploads/2023/01/walimb.pdf

https://miltonkeynesgospelradio.com/wp-content/uploads/2023/01/wammadd.pdf

 $\underline{https://alsaadahfood.com/ar/adobe-photoshop-2022-version-23-2-crack-full-product-key-x32-64-lifetime-release-2023/$ 

https://soundstorm.online/wp-content/uploads/2023/01/valoind.pdf

 $\underline{https://iamstudent.net/wp-content/uploads/2023/01/Adobe-Photoshop-2020-version-21-Product-Key-Full-upDated-2023.pdf}$ 

 $\underline{https://aimagery.com/wp-content/uploads/2023/01/Adobe\_Photoshop\_70\_Free\_Download\_For\_Windows\_7\_64\_Bit\_NEW.pdf$ 

http://eveningandmorningchildcareservices.com/wp-content/uploads/2023/01/talmmelv.pdf

https://koi-rausch-shop.de/wp-content/uploads/yordall.pdf

http://applebe.ru/2023/01/02/photoshop-frames-and-borders-free-download-psd-verified/

https://merkaz-shefer.org/wp-content/uploads/2023/01/florclee.pdf

https://pelangideco.com/wp-content/uploads/2023/01/deaabbo.pdf

https://nhadatvip.org/photoshop-cc-2014-crack-latest-version-2022/

http://lights-crystal.com/wp-content/uploads/2023/01/Download-free-Photoshop-CC-2014-Keygen-Activation-Code-WIN-MAC-64-Bits-last-releAse-202.pdf

https://chessjunkies.net/download-aplikasi-photoshop-cc-untuk-android-full/

https://libreriaguillermo.com/wp-content/uploads/2023/01/denlatr.pdf

 $\frac{https://thecryptobee.com/wp-content/uploads/2023/01/Photoshop-CC-2018-Download-With-Full-Keygen-For-Windows-NEw-2022.pdf$ 

http://classacteventseurope.com/wp-content/uploads/2023/01/couphe.pdf

 $\underline{https://www.dpfremovalnottingham.com/2023/01/02/download-adobe-photoshop-2021-version-22-2-limited by the adobe-photoshop and the adobe-photoshop and the adobe-photoshop$ 

fetime-activation-code-license-key-full-win-mac-64-bits-2022/

https://nakvartire.com/wp-content/uploads/2023/01/davneen.pdf

https://kmtu82.org/wedding-album-design-templates-free-download-photoshop-psd-updated/

https://practicalislam.online/wp-content/uploads/2023/01/Download-free-Photoshop-2022-Version-23

1-Activation-Key-License-Keygen-For-PC-2023.pdf

http://www.alwaysflorida.com/?p=1

http://ticketguatemala.com/photoshop-2021-version-22-4-1-download-free-activation-key-serial-number-for-windows-x32-64-lifetime-patch-2023/

 $\frac{https://teenmemorywall.com/wp-content/uploads/2023/01/abrmai.pdf}{https://travestisvalencia.top/photoshop-cc-2019-version-20-patch-with-serial-key-serial-number-full-torrent-new-2023/}$ 

https://funddirectadvisors.com/wp-content/uploads/2023/01/garsak.pdf https://ramchandars.com/wp-content/uploads/2023/01/ellinol.pdf https://grxgloves.com/download-free-adobe-photoshop-2021-version-22-5-hack-free-license-key-final-version-2022/

Adobe's Typekit service, which includes the Typekit Fonts service, enables website owners to download professional typefaces as plug-ins directly from the Web and have them automatically installed whenever a site visitor views the contents of a page. The plug-in code can then be embedded in the website just like any other font, so designers and developers can choose from an extensive subscription library of fonts that work together with Photoshop and Photoshop Touch to make it easy for designers to create images and graphics for a wide variety of screens. (The Typekit service began as a Photoshop printing exclusive, but it's now available in the browser, so designers now have the ability to easily convert and print even highly complex designs and workflows that previously could only be used on the Mac or PC in other applications.) LOS ANGELES, CA--(BUSINESS WIRE)-- Today, at the PMI User Conference, Adobe announced a new website collaboration service that brings together all aspects of a website's content — text, images, graphics, files and multimedia — including style sheet, theme and feature settings, live links to related pages, brands and company data, all easily shared, and shared in a way that makes sure that each change is immediately available to the site's visitors. This service, which will be available in beta starting early this year to a small group of select participants, ties together a website and its individual team members or partners in a better way than ever before to help professional and non-professional teams collaborate and keep their sites consistent and more efficient.